## R&S®ZVH Remote Control via LAN or USB Software Manual

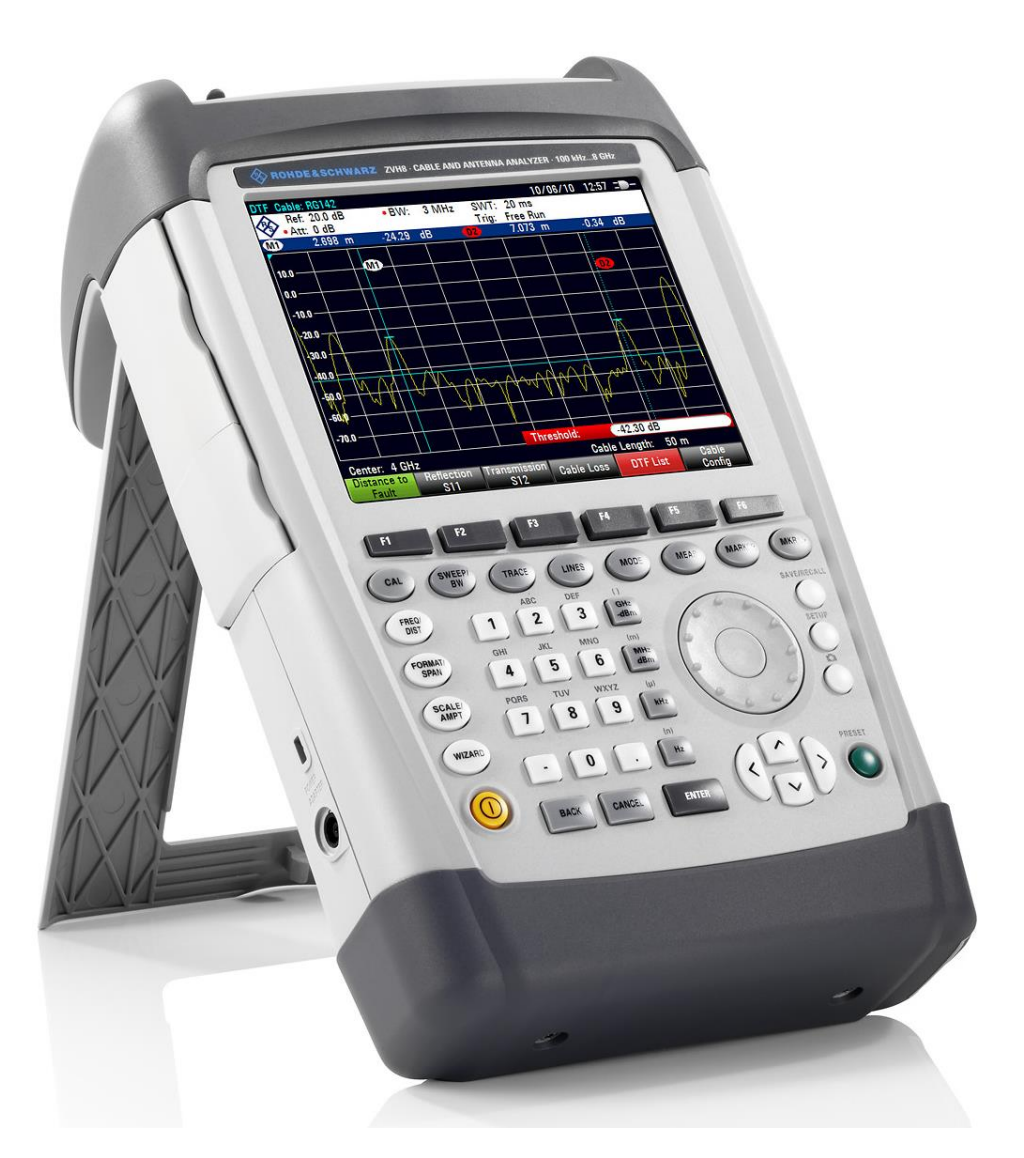

1173.9005.12 – 12

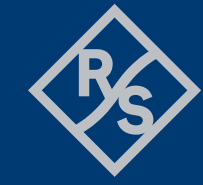

**ROHDE&SCHWARZ** 

Make ideas real

The Software Manual describes the following R&S®ZVH models and options

● R&S ZVH-K40 (1309.7013.02)

for the R&S®ZVH models:

- R&S ZVH4 (1309.6800.24)
- R&S ZVH8 (1309.6800.28)

The contents of this manual correspond to firmware version 2.00 or higher.

© 2022 Rohde & Schwarz GmbH & Co. KG Muehldorfstr. 15, 81671 Munich. Germany Phone: +49 89 4129-0 E-mail: [info@rohde-schwarz.com](mailto:info@rohde-schwarz.com) Internet: [http://www.rohde-schwarz.com](http://www.rohde-schwarz.com/)

81671 Munich, Germany Subject to change – Data without tolerance limits is not binding. R&S<sup>®</sup> is a registered trademark of Rohde & Schwarz GmbH & Co. KG. Trade names are trademarks of the owners.

Throughout this manual, products from Rohde & Schwarz are indicated without the ® symbol, e.g. R&S®ZVH is indicated as R&S ZVH.